# Mendeley: Tipologia dos Documentos

Este guia fornece algumas indicações para o preenchimento de campos no Mendeley, software de gestão de referências bibliográficas, a partir de exemplos de diferentes tipologias de documentos, de acordo com as normas da APA 7ª edição.

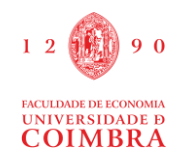

BIBLIOTECA DA FEUC | 2022

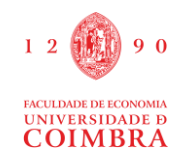

#### **MENDELEY**

### **TIPOLOGIA DOS DOCUMENTOS**

#### Livros/Ebooks

Apelido, Iniciais do autor (ano de publicação). *Título a itálico: Complemento do título* caso se aplique. (nº edição caso não seja a primeira).Editora.

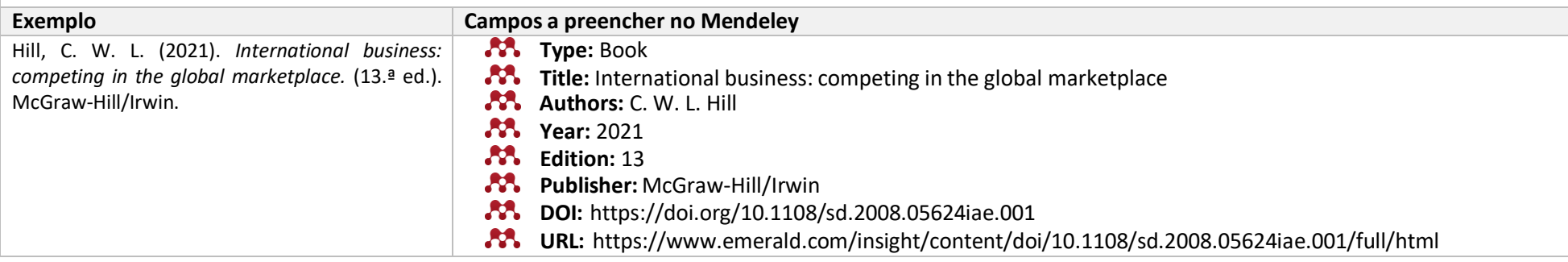

#### Capítulos de livros – Impressos/eletrónicos

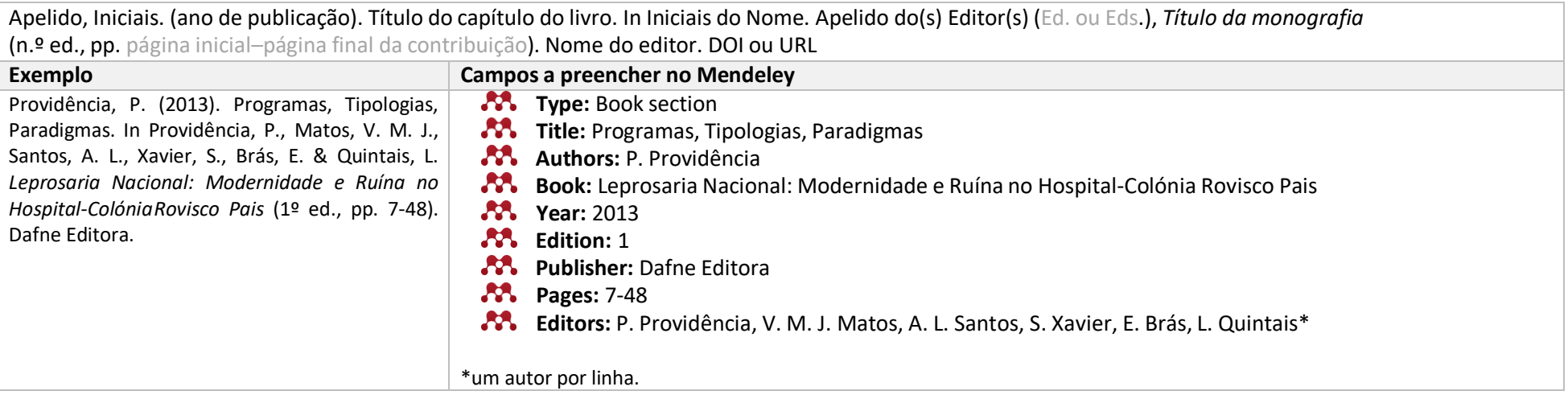

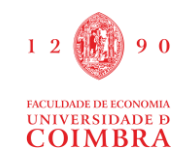

## Dissertação de Mestrado/ Tese de Doutoramento

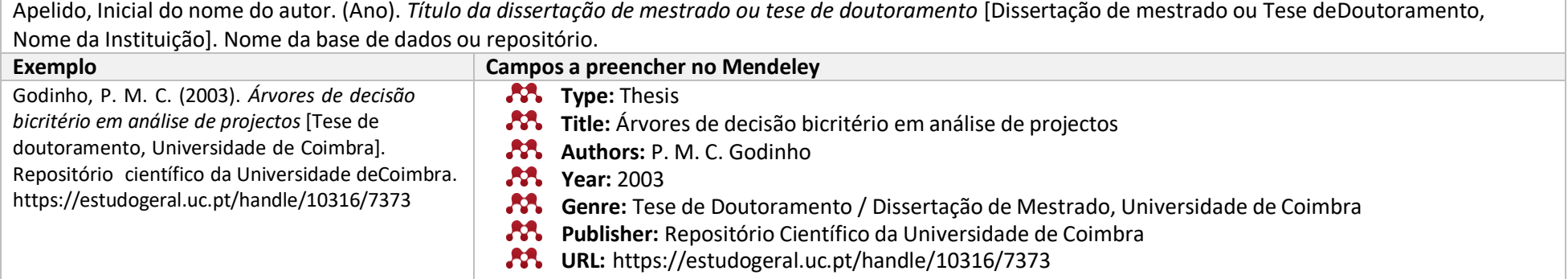

#### Artigo Científico

Apelido, Iniciais. (ano de publicação). Título da contribuição. *Título da publicação, Volume*(Número), páginas inicial–página final dacontribuição. DOI ou URL

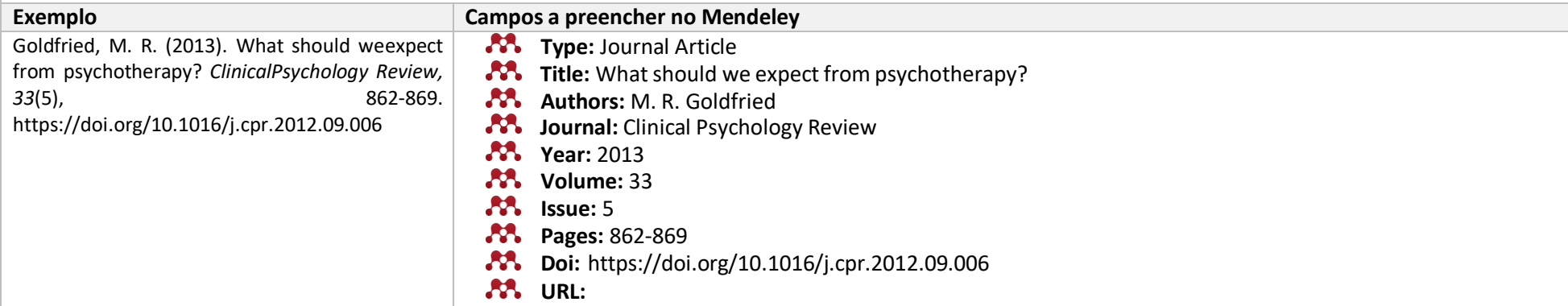

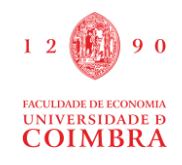

## **23.** Comunicação em Conferência

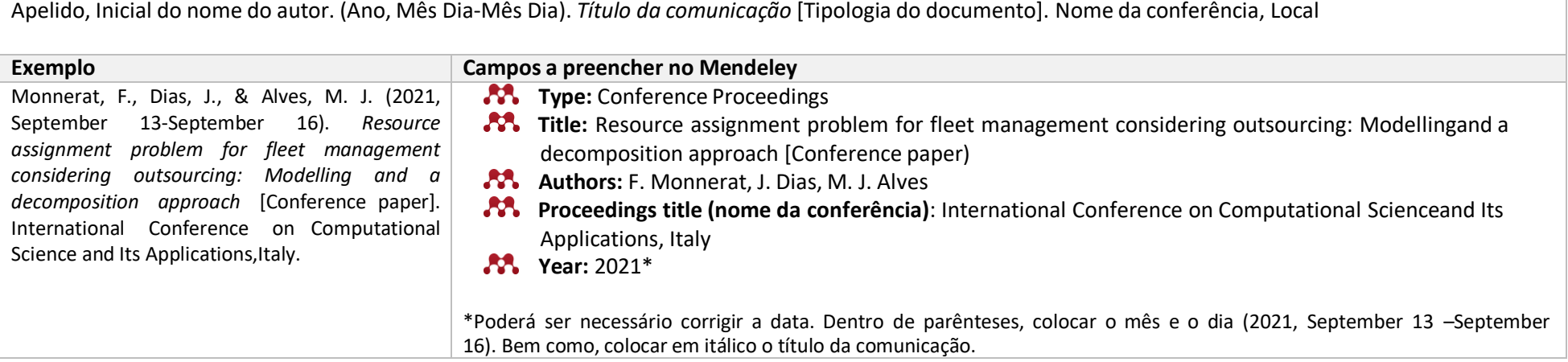

## Legislação

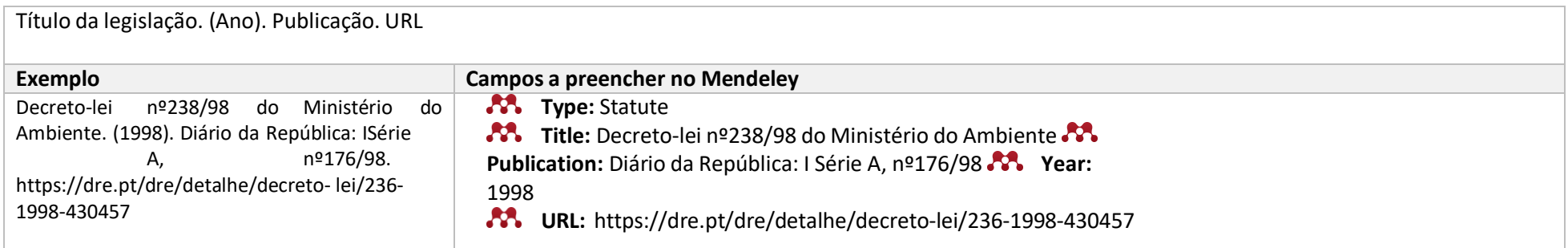

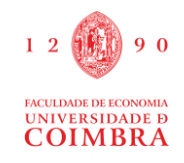

#### Website

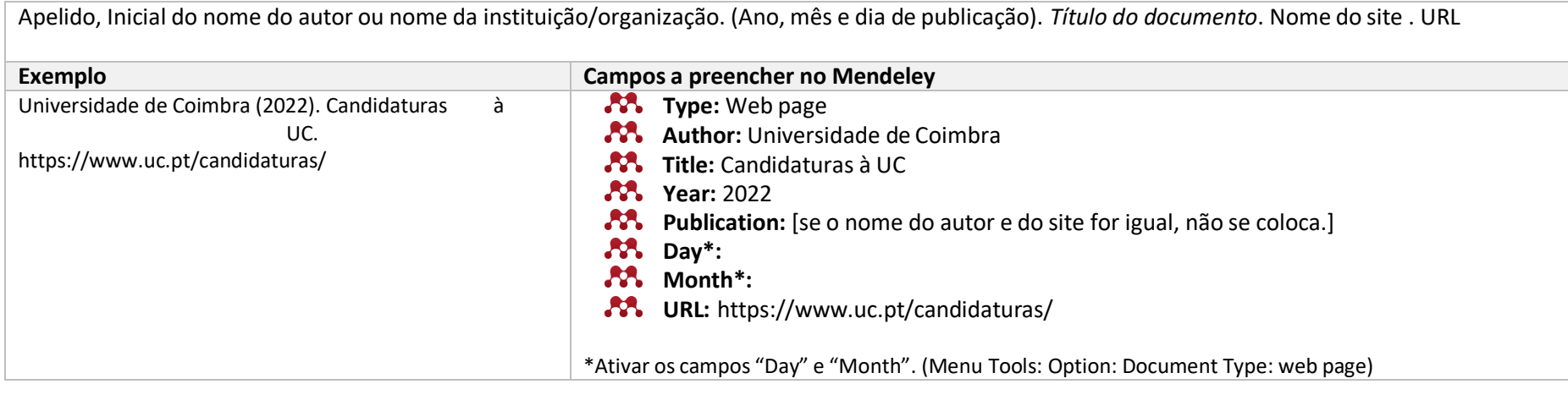

#### Post em Blog

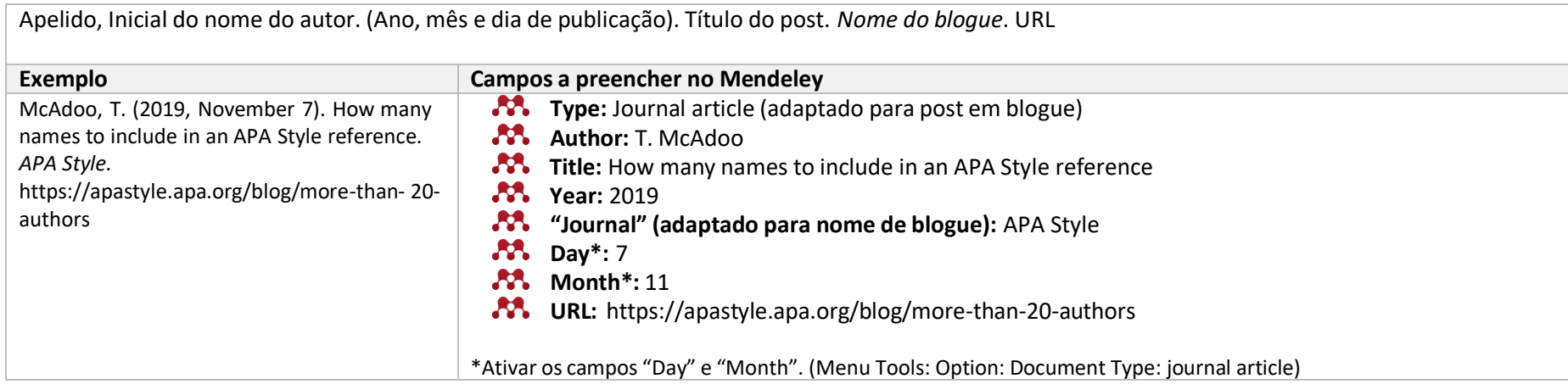